Informatics 1 – Introduction to Computation Computation and Logic Julian Bradfield based on materials by Michael P. Fourman

> Finding Satisfying Assignments DPLL

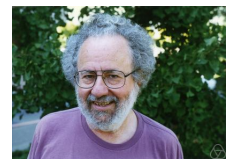

Martin Davis, 1928– Photo: George Bergman

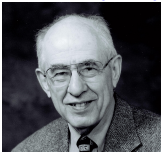

Hilary Putnam, 1926–2016

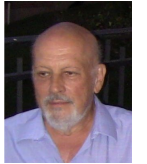

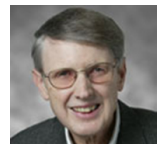

George Logemann, 1938–2012 Donald Loveland, 1934–

**KORK STRAIN A BAR STRAKER** 

# CNF language in Haskell 2.1/14

Last week in CL we looked at Karnaugh Maps as a way to convert boolean expressions to DNF or CNF.

Last week in FP you learned how to represent formal languages (arithmetic expressions and boolean propositions (WFFs)) in Haskell.

Now we will implement boolean propositions in CNF and use them to solve problems.

Recall that in CNF, a formula is a *conjunction* of *clauses*; a clause is a *disjunction* of *literals*; a literal is either an *atom* or a negated atom; and an atom is a basic boolean proposition.

# $CNF$ : the basic datatypes  $3.1/14$

Here is a simple implementation:

```
-- this lets us choose any Atom type without redefining things
data Literal atom = P atom | N atom
 -- positive and negative literals
data Clause atom = Or [ Literal atom ]
 -- "Or" is a data constructor, no connection to "or" except
 -- in our heads
data Form atom = And \cap Clause atom \cap-- and here is a simple atom type
data Atom = A|B|C|D|W|X|Y|Z deriving (Eq, Show)
 -- we have to be able to compare atoms
```
In practice we'll have everything deriving Eq, and add stuff to print formulae nicely – see the book or the attached file

### $CNF:$  utilities and examples  $4.1/14$

```
-- function to negate literals
neg :: Literal a -> Literal a
neg (P \ a) = N aneg (N a) = P a
```

```
-- an example CNF formula
eg = And[Or[N A, N C, P D], Or[P A, P C], Or[N D] ]
```

```
-- instead of full environments, a valuation is just
-- a list of the true literals
data Val a = Val \lceil Literal a \rceil
```
## Evaluating formulae 5.1/14

First, let's look at evaluating a formula given a valuation. eval (Val tls) (And  $cs$ ) = and [ or  $[1 \text{ 'elem' tls } | 1 \leftarrow c]$  | Or  $c \leftarrow cs$  ]

# Evaluating formulae 5.2/14

First, let's look at evaluating a formula *given* a valuation.

```
eval (Val true literals) (And clauses) =
  and [ or [ literal `elem` true_literals
              | literal <- clause ] | Or clause <- clauses ]
```

```
eval (Val []) eg
  -- False
eval (Val [N C, P A, N D]) eg
  -- True
```
where we had defined

```
eg = And[Or[N A, N C, P D], Or[P A, P C], Or[N D] ]
```
This notion of valuation is a bit strange: neither P A nor N A is in [], so is A true or false?

## Finding satisfying assignments 6.1/14

In most applications we have a formula *Φ* and we want to find a valuation that makes it true – if there is one.

What is a simple way to do this?

## Finding satisfying assignments 6.2/14

In most applications we have a formula *Φ* and we want to find a valuation that makes it true – if there is one.

What is a simple way to do this?

It is easy to list all possible valuations and check *Φ* under each one in turn.

## Finding satisfying assignments 6.3/14

In most applications we have a formula *Φ* and we want to find a valuation that makes it true – if there is one.

What is a simple way to do this?

It is easy to list all possible valuations and check *Φ* under each one in turn.

If there are  $n$  atoms, how many possible valuations are there?

## Finding satisfying assignments 6.4/14

In most applications we have a formula *Φ* and we want to find a valuation that makes it true – if there is one.

What is a simple way to do this?

It is easy to list all possible valuations and check *Φ* under each one in turn.

If there are  $n$  atoms, how many possible valuations are there?

The brute force way always looks at all  $2<sup>n</sup>$  valuations. This is ok for a few atoms, but becomes quickly unmanageable. Can we do better?

## Finding satisfying assignments 6.5/14

In most applications we have a formula *Φ* and we want to find a valuation that makes it true – if there is one.

What is a simple way to do this?

It is easy to list all possible valuations and check *Φ* under each one in turn.

If there are  $n$  atoms, how many possible valuations are there?

The brute force way always looks at all  $2<sup>n</sup>$  valuations. This is ok for a few atoms, but becomes quickly unmanageable. Can we do better?

Nobody knows how to (or whether we even can) avoid  $2<sup>n</sup>$  in general. But there are algorithms which do much better most of the time.

If you can find a fast way of finding a satisfying assignment, or prove it impossible, you will win \$1M and eternal fame. This is  $P \stackrel{?}{=} NP$ .

#### Valuations as assumptions  $\frac{7.1}{14}$

With a formula in CNF, such as

$$
\Phi = (\neg A \lor \neg C \lor \neg D) \land (A \lor C) \land \neg D
$$

we want a valuation that makes every clause true.

This is not quite the previous example. Check to see what's different . . .

#### Valuations as assumptions  $\frac{1}{2}$

With a formula in CNF, such as

$$
\Phi = (\neg A \lor \neg C \lor \neg D) \land (A \lor C) \land \neg D
$$

we want a valuation that makes every clause true. We can see this as looking for a *Γ* such that

*Γ* ¬A*,* ¬C*,* ¬D *Γ* A*,* C *Γ* ¬D

K ロ ▶ K 個 ▶ K 할 ▶ K 할 ▶ (할 ▶ 이익 안

#### Valuations as assumptions  $\frac{1}{13/14}$

With a formula in CNF, such as

$$
\Phi = (\neg A \lor \neg C \lor \neg D) \land (A \lor C) \land \neg D
$$

we want a valuation that makes every clause true. We can see this as looking for a *Γ* such that

$$
\Gamma \models \neg A, \neg C, \neg D
$$
  $\Gamma \models A, C$   $\Gamma \models \neg D$ 

*Γ* must be consistent – not contain both A and ¬A !

Recall that assuming false lets us prove anything.

K ロ ▶ K 個 ▶ K 할 ▶ K 할 ▶ (할 ▶ 이익 안

#### Valuations as assumptions  $\frac{7.4}{14}$

With a formula in CNF, such as

$$
\Phi = (\neg A \lor \neg C \lor \neg D) \land (A \lor C) \land \neg D
$$

we want a valuation that makes every clause true. We can see this as looking for a *Γ* such that

$$
\Gamma \vDash \neg A, \neg C, \neg D \qquad \Gamma \vDash A, C \qquad \Gamma \vDash \neg D
$$

Recall that assuming false lets us prove anything.

K ロ ▶ K 個 ▶ K 할 ▶ K 할 ▶ (할 ▶ 이익 안

*Γ* must be consistent – not contain both A and ¬A !

But *Γ* does not need to contain every atom, only the ones that are needed: e.g.  $\models A, \neg A$ . That's why our 'valuations' were not full environments.

# DPLL: the basics  $8.1/14$

The Davis–Putnam–Logemann–Loveland algorithm is still, 60 years after its invention, the fastest general purpose satisfiability algorithm.

The basic idea is:

- $\blacktriangleright$  look at one atom at a time
- $\triangleright$  set it to  $\top$  and simplify, recursively seek a satisfying assignment
- $\triangleright$  if that failed, set it to  $\perp$ , recursively seek a satisfying assignment

DPLL: basics: example 9.1/14

$$
\mathbb{P} \neg A, \neg C, \neg D \qquad \mathbb{P} \ A, C \qquad \mathbb{P} \neg D
$$

#### DPLL: basics: example 9.2/14

$$
\mathbb{P} \neg A, \neg C, \neg D \qquad \mathbb{P} \ A, C \qquad \mathbb{P} \neg D
$$

Choose A, set to  $\top$ , and simplify:

$$
A \nvdash \neg A, \neg C, \neg D \qquad A \models A, C \qquad A \nvdash \neg D
$$

Note two simplifications: remove RHS literals that contradict, remove clauses that match.

#### DPLL: basics: example 9.3/14

$$
\mathsf{R} \neg A, \neg C, \neg D \qquad \mathsf{R} \ A, C \qquad \mathsf{R} \neg D
$$

Choose A, set to  $\top$ , and simplify:

$$
A \nleftrightarrow \neg A, \neg C, \neg D \qquad A \models A, C \qquad A \nleftrightarrow \neg D
$$

Choose C, set to  $\top$ , and simplify:

$$
A, C \R \supset C, \neg D \qquad A, C \R \neg D
$$

Note two simplifications: remove RHS literals that contradict, remove clauses that match.

#### DPLL: basics: example 9.4/14

$$
\mathsf{R} \neg A, \neg C, \neg D \qquad \mathsf{R} \ A, C \qquad \mathsf{R} \neg D
$$

Choose A, set to  $\top$ , and simplify:

$$
A \nVdash \neg A \neg C \neg D \qquad A \models A \neg C \qquad A \nVdash \neg D
$$

Choose C, set to  $\top$ , and simplify:

$$
A, C \R \supset C, \neg D \qquad A, C \R \neg D
$$

Choose  $D$ , set to  $\top$ , and simplify:

$$
A, C, D \nvDash \neg D \qquad A, C, D \nvDash \neg D
$$

Note two simplifications: remove RHS literals that contradict, remove clauses that match. Simplified to empty clauses, i.e. ⊥. One

of these is enough to fail!

**KORK STRAIN A BAR STRAKER** 

#### DPLL: basics: example 9.5/14

$$
\mathsf{R} \neg A, \neg C, \neg D \qquad \mathsf{R} \ A, C \qquad \mathsf{R} \neg D
$$

Choose A, set to  $\top$ , and simplify:

$$
A \nVdash \neg A \neg C \neg D \qquad A \models A \neg C \qquad A \nVdash \neg D
$$

Choose C, set to  $\top$ , and simplify:

$$
A, C \R \supset C, \neg D \qquad A, C \R \neg D
$$

Choose D, set to  $\top$ , and simplify:

$$
A, C, D \nvDash \neg D \qquad A, C, D \nvDash \neg D
$$

Failed, so set D to  $\perp$  and simplify:

$$
\underline{A}, \underline{C}, \underline{\neg} \underline{D} \models \neg \overline{D} \qquad \underline{A}, \underline{C}, \underline{\neg} \underline{D} \models \neg \overline{D}
$$

Note two simplifications: remove RHS literals that contradict, remove clauses that match. Simplified to empty clauses, i.e. ⊥. One of these is enough to fail!

#### DPLL: basics: example 9.6/14

$$
\mathsf{R} \neg A, \neg C, \neg D \qquad \mathsf{R} \ A, C \qquad \mathsf{R} \neg D
$$

Choose A, set to  $\top$ , and simplify:

$$
A \nVdash \neg A \neg C \neg D \qquad A \models A \neg C \qquad A \nVdash \neg D
$$

Choose C, set to  $\top$ , and simplify:

$$
A, C \R \supset C, \neg D \qquad A, C \R \neg D
$$

Choose D, set to  $\top$ , and simplify:

$$
A, C, D \nvDash \neg D \qquad A, C, D \nvDash \neg D
$$

Failed, so set D to  $\perp$  and simplify:

$$
A.C.\Rightarrow B\models\neg D \qquad A.C.\Rightarrow B\models\neg D
$$

Nothing left to satisfy, so A*,* C*,* ¬D works.

Note two simplifications: remove RHS literals that contradict, remove clauses that match. Simplified to empty clauses, i.e. ⊥. One of these is enough to fail!

### DPLL: optimizations 10.1/14

K ロ ▶ K @ ▶ K 할 ▶ K 할 ▶ 이 할 → 9 Q @

 $\overline{P}$ ,  $\neg A$ ,  $\neg C$ ,  $\neg D$   $\overline{P}$ ,  $A$ ,  $C$   $\overline{P}$ ,  $\neg D$ 

There is an obviously more sensible atom than A to start with!

## DPLL: optimizations 10.2/14

? ¬A*,* ¬C*,* ¬D ? A*,* C ? ¬D

There is an obviously more sensible atom than A to start with!

D has two properties that make it good to start with:

### DPLL: optimizations 10.3/14

? ¬A*,* ¬C*,* ¬D ? A*,* C ? ¬D

There is an obviously more sensible atom than A to start with!

D has two properties that make it good to start with:

 $\triangleright \neg D$  is only literal in last clause, so we must set D to  $\bot$ .

KO KKOK KE KKE K E KORO

### DPLL: optimizations 10.4/14

? ¬A*,* ¬C*,* ¬D ? A*,* C ? ¬D

There is an obviously more sensible atom than A to start with!

D has two properties that make it good to start with:

- $\triangleright \neg D$  is only literal in last clause, so we must set D to  $\bot$ .
- $\triangleright$  D is pure: some clause has  $\neg D$ , and no clause has D. So setting  $D = \perp$  is everywhere good.

#### DPLL: optimizations 10.5/14

? ¬A*,* ¬C*,* ¬D ? A*,* C ? ¬D

There is an obviously more sensible atom than A to start with!

D has two properties that make it good to start with:

- $\triangleright \neg D$  is only literal in last clause, so we must set D to  $\bot$ .
- $\triangleright$  D is pure: some clause has  $\neg D$ , and no clause has D. So setting  $D = \perp$  is everywhere good.

Hence: choose  $D$ , set to  $\perp$  and simplify:

$$
\neg D \vDash \neg A, \neg C, \neg D \qquad \neg D \not\in A, C \qquad \neg D \vDash \neg D
$$

#### DPLL: optimizations 10.6/14

 $\overline{P}$ ,  $\neg A$ ,  $\neg C$ ,  $\neg D$   $\overline{P}$ ,  $\overline{P}$ ,  $\overline{P}$ ,  $\overline{P}$ ,  $\overline{P}$ ,  $\overline{P}$ 

There is an obviously more sensible atom than A to start with!

D has two properties that make it good to start with:

- $\triangleright \neg D$  is only literal in last clause, so we must set D to  $\bot$ .
- $\triangleright$  D is pure: some clause has  $\neg D$ , and no clause has D. So setting  $D = \perp$  is everywhere good.

Hence: choose  $D$ , set to  $\perp$  and simplify:

$$
\neg D \vDash \neg A, \neg C, \neg D \qquad \neg D \not\in A, C \qquad \neg D \nvDash \neg D
$$

The remaining clause(s) are a *consistent set of literals*, so make them all true: set  $A = \top$ ,  $C = \top$ . And we're done.

### DPLL: optimizations 10.7/14

? ¬A*,* ¬C*,* ¬D ? A*,* C ? ¬D

There is an obviously more sensible atom than A to start with!

D has two properties that make it good to start with:

- $\triangleright \neg D$  is only literal in last clause, so we must set D to  $\bot$ .
- $\triangleright$  D is pure: some clause has  $\neg D$ , and no clause has D. So setting  $D = \perp$  is everywhere good.

Hence: choose  $D$ , set to  $\perp$  and simplify:

$$
\neg D \vDash \neg A, \neg C, \neg D \qquad \neg D \not\in A, C \qquad \neg D \nvDash \neg D
$$

The remaining clause(s) are a *consistent set of literals*, so make them all true: set  $A = \top$ ,  $C = \top$ . And we're done.

In addition, it's a good rule of thumb (heuristic) to start with literals from shorter clauses.

# The DPLL algorithm 11.1/14

Given a set *Φ* of clauses:

DPLL(*Φ*)

if literals of *Φ* are consistent then set atoms to make all literals true else if *Φ* has an empty clause then no satisfying assignment

else

```
make each one-literal clause true and simplify Φ to Φ
0
set each pure literal true and simplify \boldsymbol{\phi}' to \boldsymbol{\phi}''choose a remaining atom a
if DPLL(set a true; simplify Φ') succeeds then
  return result
else
   DPLL(set a false; simplify Φ')
```
# The DPLL algorithm 11.2/14

Given a set *Φ* of clauses:

DPLL(*Φ*)

if literals of *Φ* are consistent then set atoms to make all literals true else if *Φ* has an empty clause then no satisfying assignment

else

```
make each one-literal clause true and simplify Φ to Φ
0
set each pure literal true and simplify \boldsymbol{\phi}' to \boldsymbol{\phi}''choose a remaining atom a
if DPLL(set a true; simplify Φ') succeeds then
  return result
else
```

```
DPLL(set a false; simplify Φ')
```
See the book for a Haskell implementation – or try to write your own first!

# Toy application of CNF-SAT: Sudoku 12.1/14

Sudoku is a popular puzzle game.

- Given: a  $9 \times 9$  grid, divided into nine  $3 \times 3$  subgrids, with some cells containing digits from 1 to 9
- $\triangleright$  Goal: complete the grid so that each row, each column, and each subgrid contains all nine digits

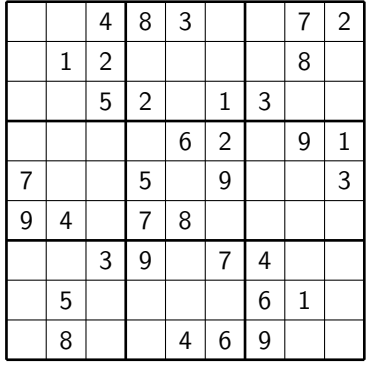

# Toy application of CNF-SAT: Sudoku 12.2/14

Sudoku is a popular puzzle game.

- Given: a  $9 \times 9$  grid, divided into nine  $3 \times 3$  subgrids, with some cells containing digits from 1 to 9
- $\triangleright$  Goal: complete the grid so that each row, each column, and each subgrid contains all nine digits

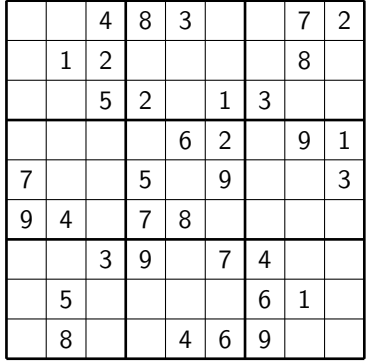

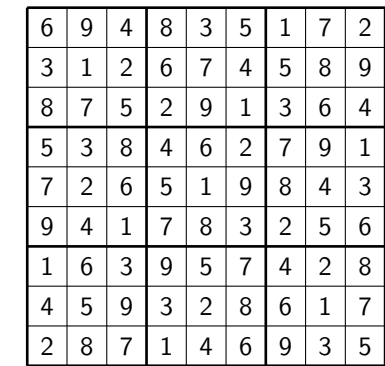

This puzzle was solved by the LATFX package that printed it. The solver is 1000 lines of  $\angle$ FT<sub>F</sub>X, and it isn't doing CNF-SAT.

# Sudoku expressed in logic 13.1/14

How do we express 'cell (7,1) is filled with digit 4'?

## Sudoku expressed in logic 13.2/14

How do we express 'cell (7,1) is filled with digit 4'? We use one atom for every combination of row, column and digit!

```
F_{i\text{in}} where 1 \leq i, j, n \leq 9 means 'cell (i, j) has n'
```
For readability we'll write  $F(i, j, n)$  instead of  $F_{iin}$ .

## Sudoku expressed in logic 13.3/14

How do we express 'cell (7,1) is filled with digit 4'? We use one atom for every combination of row, column and digit!

```
F_{i\text{in}} where 1 \leq i, j, n \leq 9 means 'cell (i, j) has n'
```
For readability we'll write  $F(i, j, n)$  instead of  $F_{iin}$ . We shall concoct CNF formulae for the *rules* of the solution, and for the initial state, and try to satisfy the conjunction of these.

# The Sudoku formulae 14.1/14

All indices range over 1 *. . .* 9 unless given otherwise.

K ロ ▶ K @ ▶ K 할 ▶ K 할 ▶ | 할 | ⊙Q @

# The Sudoku formulae 14.2/14

All indices range over 1 *. . .* 9 unless given otherwise. No cell is double-filled:

$$
\bigwedge_{i,j,n,n'\neq n}\neg F(i,j,n)\vee \neg F(i,j,n')
$$

KO KKOK KE KKE K E KORO

## The Sudoku formulae 14.3/14

All indices range over 1 *. . .* 9 unless given otherwise. No cell is double-filled:

$$
\bigwedge_{i,j,n,n'\neq n}\neg F(i,j,n)\vee\neg F(i,j,n')
$$

Every row has each digit and every column has each digit:

$$
\bigwedge_{i,n} \bigvee_{j} F(i,j,n) \qquad \bigwedge_{j,n} \bigvee_{i} F(i,j,n)
$$

## The Sudoku formulae 144/14

All indices range over 1 *. . .* 9 unless given otherwise. No cell is double-filled:

$$
\bigwedge_{i,j,n,n'\neq n}\neg F(i,j,n)\vee\neg F(i,j,n')
$$

Every row has each digit and every column has each digit:

$$
\bigwedge_{i,n} \bigvee_{j} F(i,j,n) \qquad \bigwedge_{j,n} \bigvee_{i} F(i,j,n)
$$

Every subgrid has each digit:

$$
\bigwedge_{0\le a\le 2, 0\le b\le 2, n} \bigvee_{3a+1\le i\le 3a+3, 3b+1\le j\le 3b+3} F(i,j,n)
$$

# The Sudoku formulae 14.5/14

All indices range over 1 *. . .* 9 unless given otherwise. No cell is double-filled:

$$
\bigwedge_{i,j,n,n'\neq n}\neg F(i,j,n)\vee\neg F(i,j,n')
$$

Every row has each digit and every column has each digit:

$$
\bigwedge_{i,n}\bigvee_{j}F(i,j,n)\qquad\bigwedge_{j,n}\bigvee_{i}F(i,j,n)
$$

Every subgrid has each digit:

$$
\bigwedge_{0\le a\le 2, 0\le b\le 2, n} \bigvee_{3a+1\le i\le 3a+3, 3b+1\le j\le 3b+3} F(i,j,n)
$$

Other rules (used during solving): can't have same digit twice in row/column/subgrid.

# The Sudoku formulae 14.6/14

All indices range over 1 *. . .* 9 unless given otherwise. No cell is double-filled:

$$
\bigwedge_{i,j,n,n'\neq n}\neg F(i,j,n)\vee\neg F(i,j,n')
$$

Every row has each digit and every column has each digit:

$$
\bigwedge_{i,n} \bigvee_{j} F(i,j,n) \qquad \bigwedge_{j,n} \bigvee_{i} F(i,j,n)
$$

The formula for the starting position is easy: just conjoin all the  $F(i, j, n)$  for each digit  $n$  in position (i*,* j). For the details in Haskell, see the book and the tutorial exercises.

K ロ ▶ K 個 ▶ K 할 > K 할 > 1 할 > 1 이익어

Every subgrid has each digit:

$$
\bigwedge_{0\le a\le 2,0\le b\le 2,n} \bigvee_{3a+1\le i\le 3a+3,3b+1\le j\le 3b+3} F(i,j,n)
$$

Other rules (used during solving): can't have same digit twice in row/column/subgrid.